# **МИНИСТЕРСТВОНАУКИ И ВЫСШЕГО ОБРАЗОВАНИЯ РОССИЙСКОЙ ФЕДЕРАЦИИ ФЕДЕРАЛЬНОЕ ОСУДАРСТВЕННОЕ БЮДЖЕТНОЕ ОБРАЗОВАТЕЛЬНОЕ УЧРЕЖДЕНИЕ ВЫСШЕГО ОБРАЗОВАНИЯ «МАЙКОПСКИЙ ГОСУДАРСТВЕННЫЙ ТЕХНОЛОГИЧЕСКИЙ УНИВЕРСИТЕТ»**

**Кафедра нефтегазового дела и энергетики**

# **ГИДРАВЛИКА И НЕФТЕГАЗОВАЯ ГИДРОМЕХАНИКА Методические указания по выполнению курсовой работы для обучающихся направления подготовки 21.03.01 «Нефтегазовое дело»**

**Майкоп – 2019**

**УДК 622.271.63(07) ББК 31.56 Г 46**

Печатается по решению Научно-технического совета Майкопского государственного технологического университета

Рецензент – доктор технических наук, доцент Меретуков З.А.

Составитель – канд. техн. наук, доцент Меретуков М.А.

Гидравлика и нефтегазовая гидромеханика. Методические указания по выполнению курсовой работы для обучающихся направления подготовки 21.03.01 «Нефтегазовое дело»– Майкоп: 2019. - стр.

Методические указания составлены в соответствии с учебным планом и рабочей программой дисциплины «Гидравлика и нефтегазовая гидромеханика» для направления подготовки 21.03.01 «Нефтегазовое дело».

Меретуков М.А.

### МГТУ, 2019

## **СОДЕРЖАНИЕ**

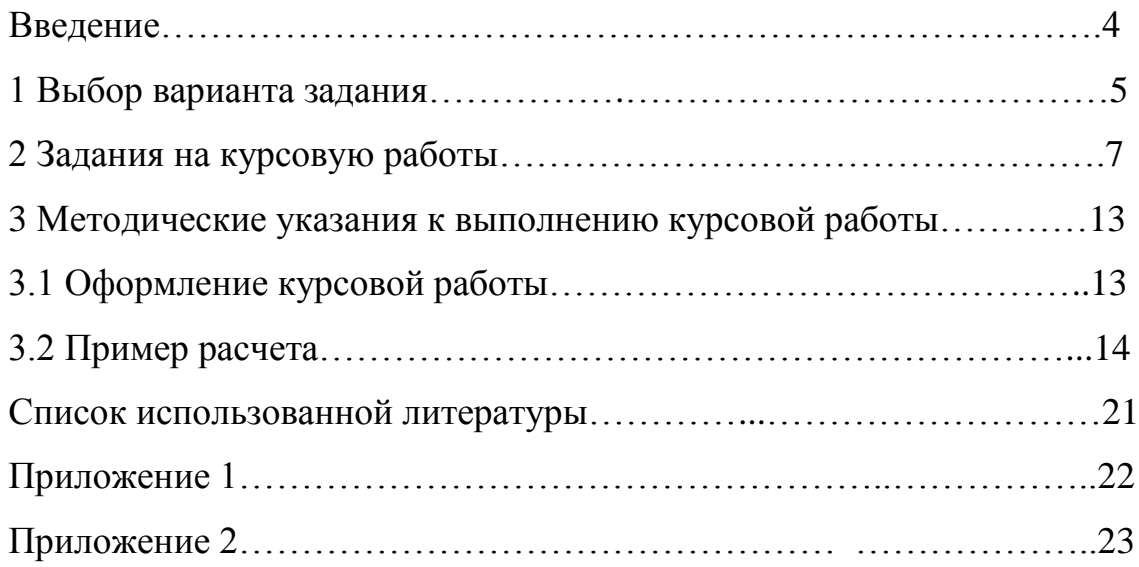

#### **ВВЕДЕНИЕ**

Разработка нефтяных и газовых месторождений, как правило, происходит в условиях постоянного изменения характеристик фильтрационного потока, поскольку перераспределяются давления по пласту, изменяются дебиты скважин, скорости фильтрации флюидов и т. д. Наиболее существенными являются неустановившиеся процессы, возникающие при пуске скважин в эксплуатацию, при остановке скважин или просто при резком изменении отборов из скважин.

Одной из основных особенностей гидродинамических расчётов нестационарных фильтрационных течений является необходимость учёта упругих свойств жидкостей и породы. Несмотря на, казалось бы, малую сжимаемость жидкостей и пористой среды, влияние упругих эффектов на исследуемые процессы в ряде случаев может быть значительным.

4

### **1. ВЫБОР ВАРИАНТА ЗАДАНИЯ**

Вариант задания курсовой работы выбирается по двум последним цифрам зачётной книжки и приведены в таблице 1.1.

Таблица 1

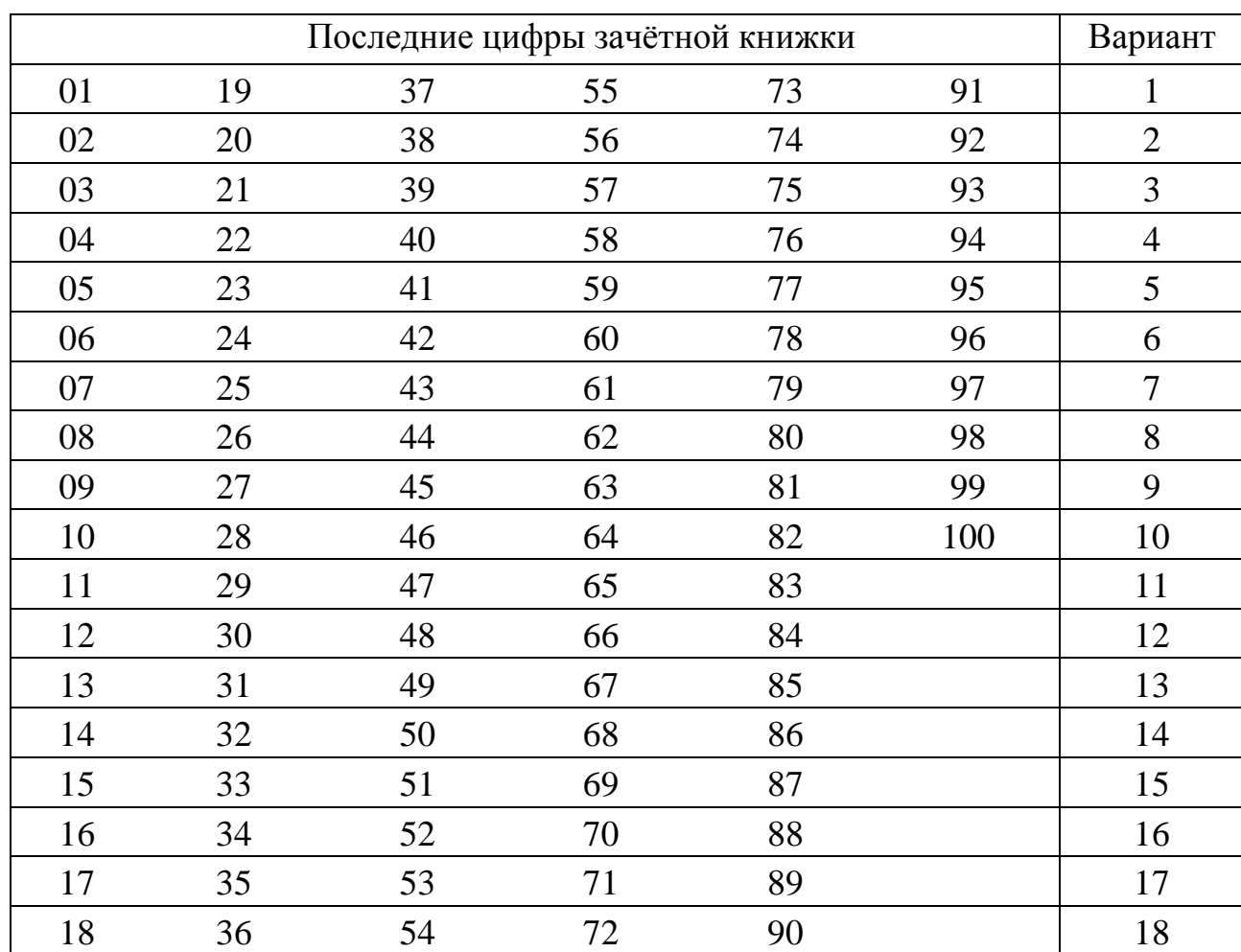

Варианты заданий на курсовую работу

Все варианты заданий даны по теме «Нестационарная фильтрация жидкости и газа». В вариантах заданий даны ссылки на литературу с указанием страниц. Страницы указаны по источнику литературы [3]. Основным литературнымисточником является учебник по подземной гидравлике.

Численные значения параметров пласта и насыщающих пласт жидкостей к варианту выбираются в нижеприведённых таблицах соответствующего варианта по последней цифре зачётной книжки. Параметры пласта и жидкостей в методических указаниях имеют следующие обозначения

5

и размерности:

*B* – ширина галереи, м;

*h* – толщина пласта, м;

 $k$  — проницаемость пласта, м<sup>2</sup>;

 $p_k$  – начальное пластовое давление, МПа;

*p<sup>г</sup>* – давление на галерее, МПа;

 $Q_\mathrm{o}$  – дебит галереи или скважины, м $^2$ /сут.;

– коэффициент динамической вязкости жидкости, Па·с;

*m* – коэффициент пористость пласта;

 $β_{\text{ac}} = 5$  10<sup>-10</sup> 1/Па,  $β_n = 2$  10<sup>-10</sup> 1/Па – коэффициенты объёмного сжатия жидкости и породы. Используются только при фильтрации жидкости.

Расчёты следует вести в Международной системе единиц (Си) [3].

### **2. ЗАДАНИЯ НА КУРСОВУЮ РАБОТУ**

**Вариант 1.** Приток жидкости к бесконечной галерее с постоянным давлением. Сравнить точное решение для неограниченного пласта [1] (С. 133- 136) и метод последовательной смены стационарных состояний [1] (С. 153-154).

| Последняя<br>цифра | B, M | h, M | $ k\cdot 10^{15}, \text{m}^2  p_k, \text{MIIa}   p_c, \text{MIIa}   \mu, \text{MIIa} \cdot \text{c}$ |    |    |    | $\boldsymbol{m}$ |
|--------------------|------|------|----------------------------------------------------------------------------------------------------|----|----|----|------------------|
|                    | 120  |      | 25                                                                                                   | 29 | 10 | 27 | 0,11             |
|                    | 140  |      | 35                                                                                                   | 27 | 10 | 31 | 0,13             |
|                    | 160  |      | 45                                                                                                   | 25 | 10 | 35 | 0,15             |
|                    | 180  |      | 55                                                                                                   | 23 | 10 | 39 | 0,17             |
|                    | 200  | 13   | 65                                                                                                   |    |    | 43 | 0,19             |

**Вариант 2.** Приток жидкости к бесконечной галерее с постоянным давле нием. Сравнить точное решение для неограниченного пласта [1] (С. 133-136) и метод Пирвердяна [1] (С. 158-159).

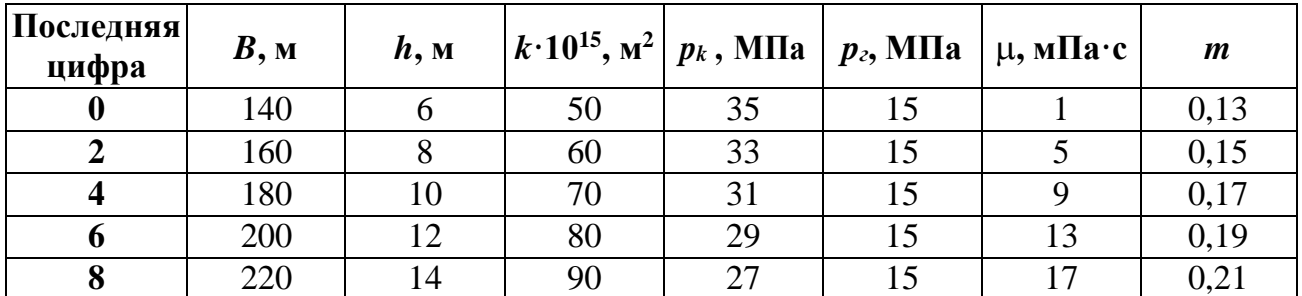

**Вариант 3**. Приток жидкости к бесконечной галерее с постоянным давлением. Сравнить метод последовательной смены стационарных состояний [1](С. 153-154) и метод Пирвердяна [1] (С. 158-159).

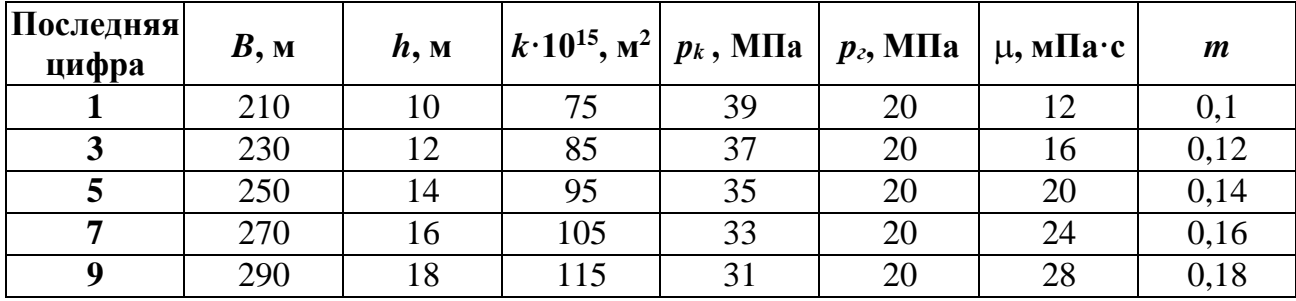

**Вариант 4**. Приток жидкости к бесконечной галерее с постоянным расходом. Сравнить точное решение для неограниченного пласта [1] (С. 136- 139) и метод последовательной смены стационарных состояний [1] (С. 152-153).

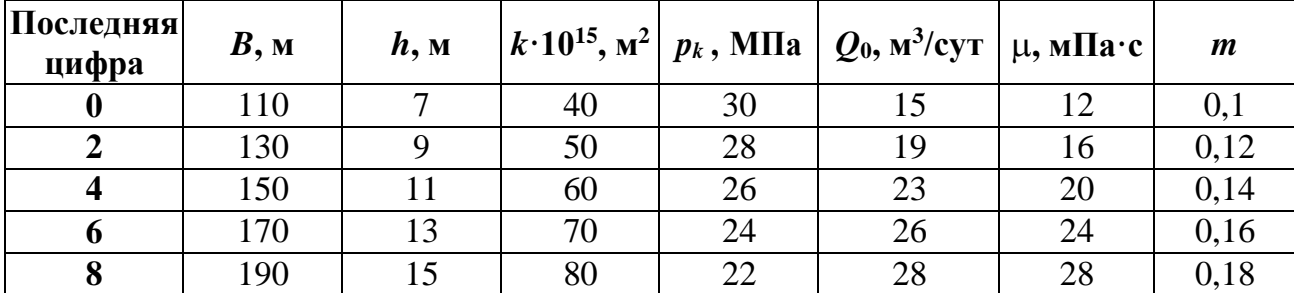

**Вариант 5**. Приток жидкости к бесконечной галерее с постоянным расходом. Сравнить точное решение для неограниченного пласта [1] (С. 136- 139) и метод Пирвердяна [1] (С. 157-158).

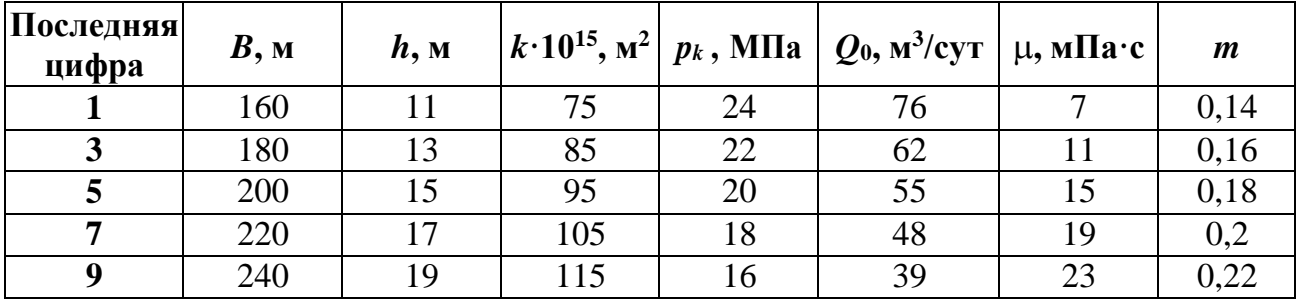

**Вариант 6**. Приток жидкости к бесконечной галерее с постоянным расходом. Сравнить метод последовательной смены стационарных состояний [1] (С. 152-153) и метод Пирвердяна [1] (С. 157-158).

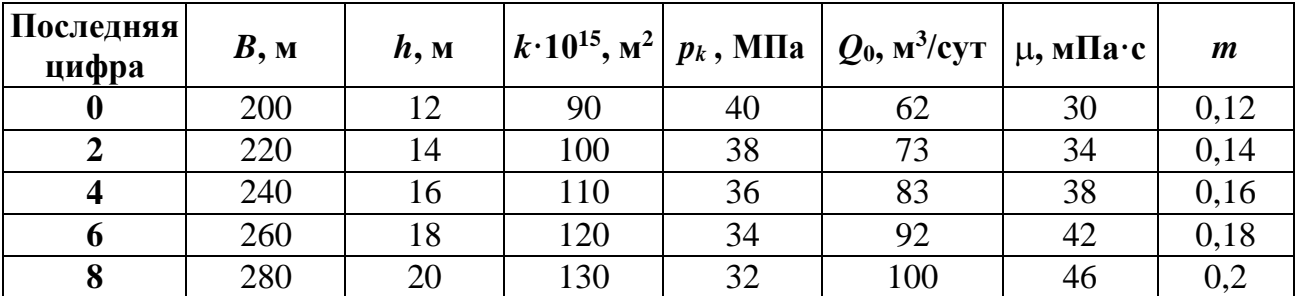

**Вариант 7**. Приток жидкости к скважине в бесконечном пласте с постоянным расходом. Сравнить точное решение [1] (С. 139-144) и метод последовательной смены стационарных состояний [1] (С. 154-156).

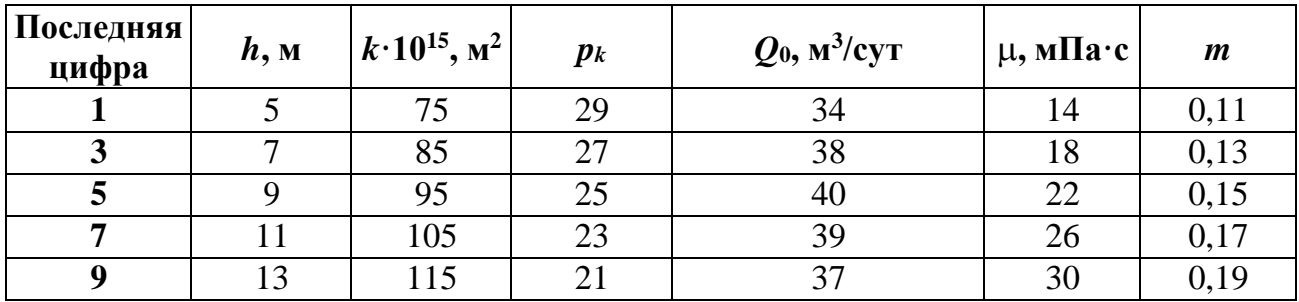

**Вариант 8**. Приток жидкости к скважине в бесконечном пласте с постоянным расходом. Сравнить точное решение [1] (С. 139-144) и метод интегральных соотношений [1] (С. 159-161).

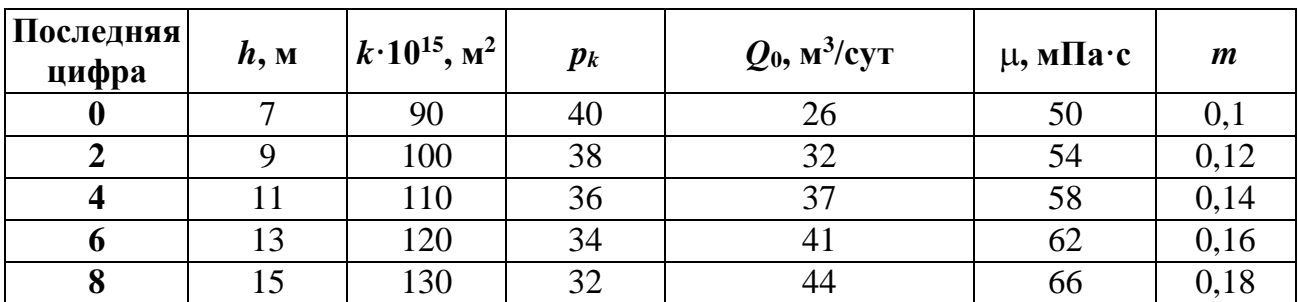

**Вариант 9**. Приток жидкости к скважине в бесконечном пласте с постоянным расходом. Сравнить метод последовательной смены стационарных состояний

[1](С. 154-156) и метод интегральных соотношений [1] (С. 159-161).

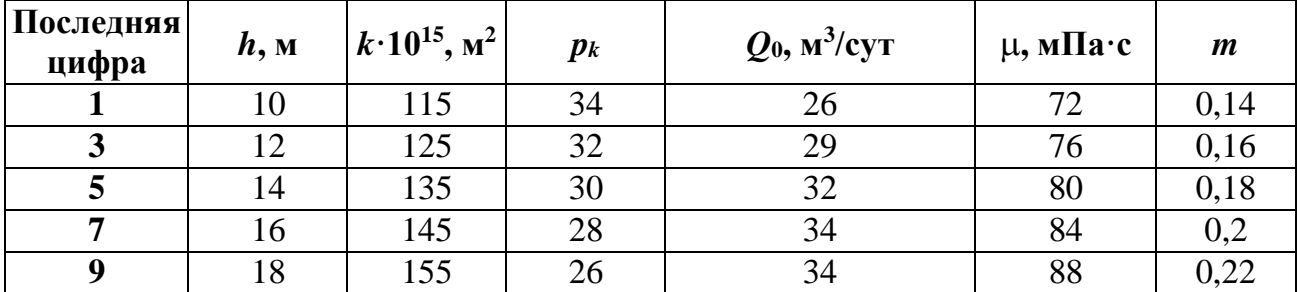

**Вариант 10**. Приток газа к бесконечной галерее с постоянным давлением.

Сравнить точное решение для неограниченного пласта [1] (С. 133-136) и метод последовательной смены стационарных состояний [1] (С. 153-154).

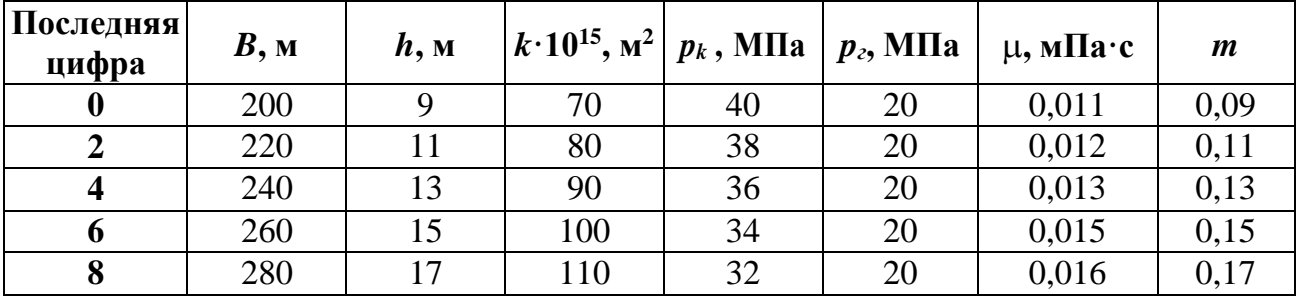

**Вариант 11**. Приток газа к бесконечной галерее с постоянным давлением. Сравнить точное решение для неограниченного пласта [1] (С. 133-136) и метод Пирвердяна [1] (С. 158-159).

| Последняя<br>цифра | B, M | h, M | $ k \cdot 10^{15}$ , $M^2   p_k$ , M $\Pi a   p_z$ , M $\Pi a  $ |    |    | $\mu$ , м $\Pi$ а·с | $\boldsymbol{m}$ |
|--------------------|------|------|------------------------------------------------------------------|----|----|---------------------|------------------|
|                    | 110  |      | 35                                                               | 29 | 15 | 0,012               | 0,1              |
| 3                  | 130  | 7    | 45                                                               | 27 | 15 | 0,013               | 0,12             |
|                    | 150  | 9    | 55                                                               | 25 | 15 | 0,014               | 0,14             |
|                    | 170  | 11   | 65                                                               | 23 | 15 | 0,015               | 0,16             |
| 9                  | 190  | 13   | 75                                                               | 21 | 15 | 0,017               | 0,18             |

**Вариант 12**. Приток газа к бесконечной галерее с постоянным давлением. Сравнить метод последовательной смены стационарных состояний [1] (С. 153- 154) и метод Пирвердяна [1] (С. 158-159).

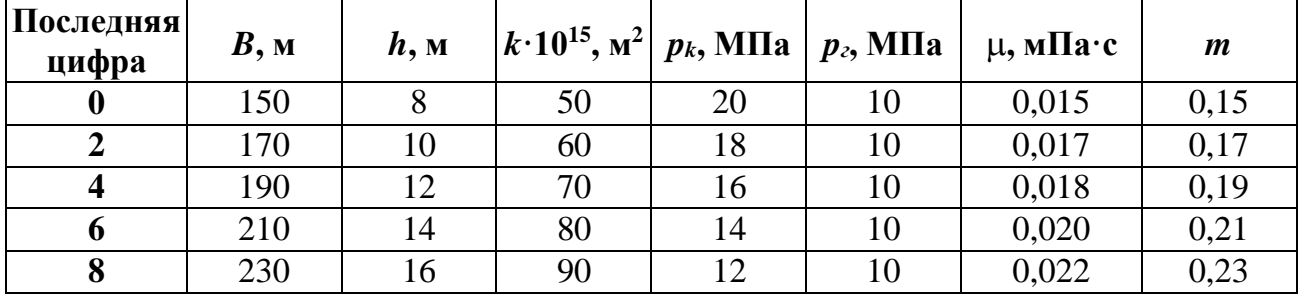

**Вариант 13**. Приток газа к бесконечной галерее с постоянным расходом. Сравнить точное решение для неограниченного пласта [1] (С. 136-139) и метод последовательной смены стационарных состояний [1] (С. 152-153).

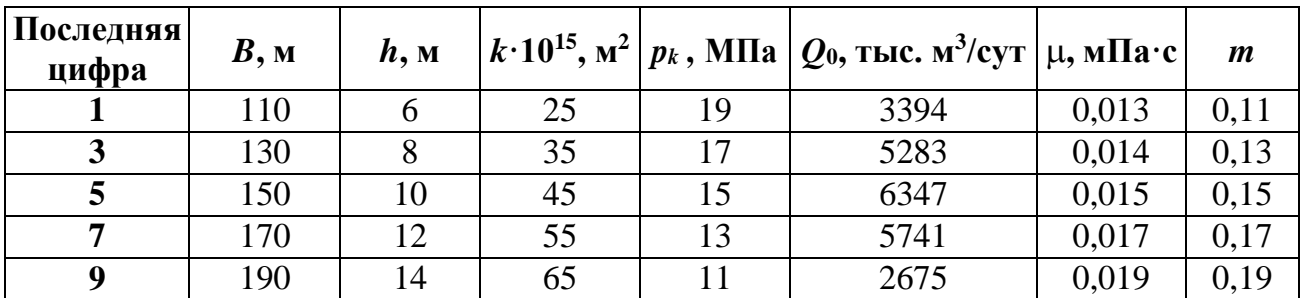

**Вариант 14**. Приток газа к бесконечной галерее с постоянным расходом. Сравнить точное решение для неограниченного пласта [1] (С. 136-139) и метод Пирвердяна [1] (С. 157-158).

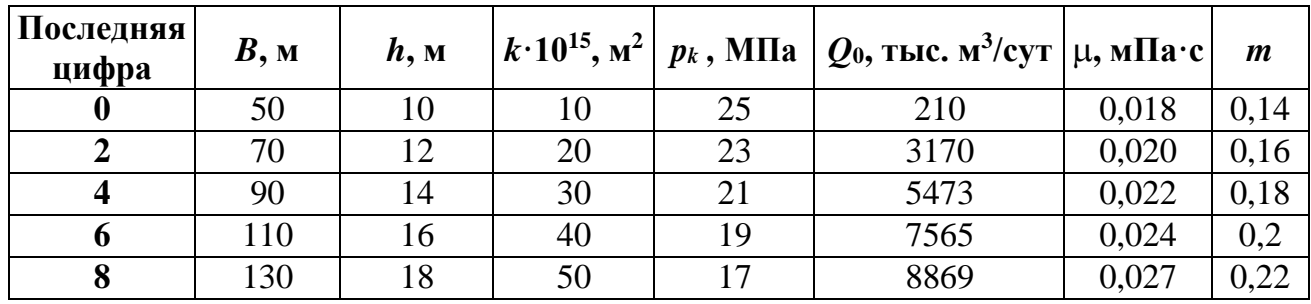

**Вариант 15**. Приток газа к бесконечной галерее с постоянным расходом. Сравнить метод последовательной смены стационарных состояний [1] (С. 152- 153) и метод Пирвердяна [1] (С. 157-158).

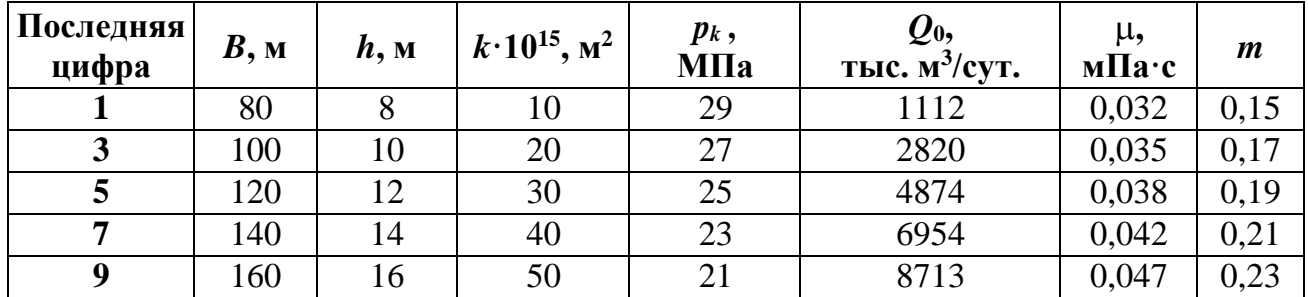

**Вариант 16**. Приток газа к скважине в бесконечном пласте с постоянным расходом. Сравнить точное решение [1] (С. 139-144) и метод последовательной смены стационарных состояний [1] (С. 154-156).

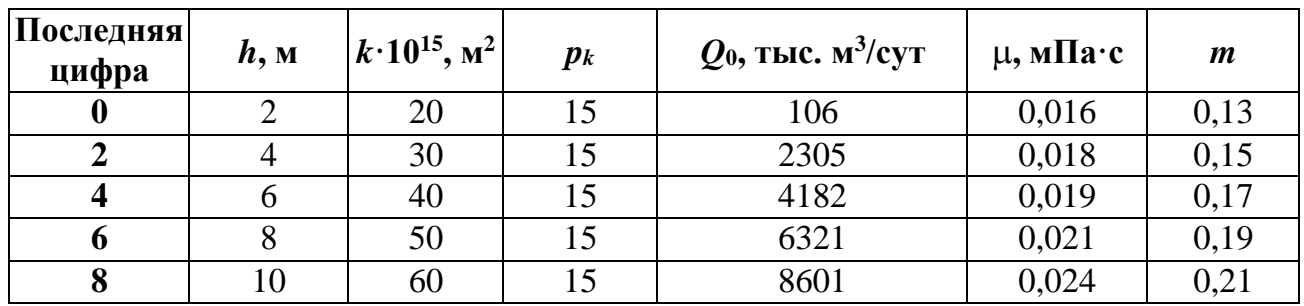

**Вариант 17**. Приток газа к скважине в бесконечном пласте с постоянным расходом. Сравнить точное решение [1] (С. 139-144) и метод интегральных соотношений [1] (С. 159-161).

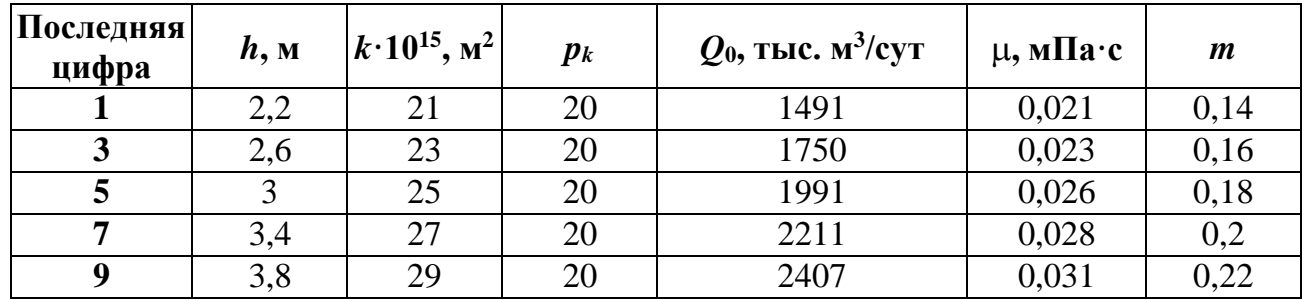

**Вариант 18**. Приток газа к скважине в бесконечном пласте с постоянным расходом. Сравнить последовательной смены стационарных состояний [1] (С. 154-156) и метод интегральных соотношений [1] (С. 159-161).

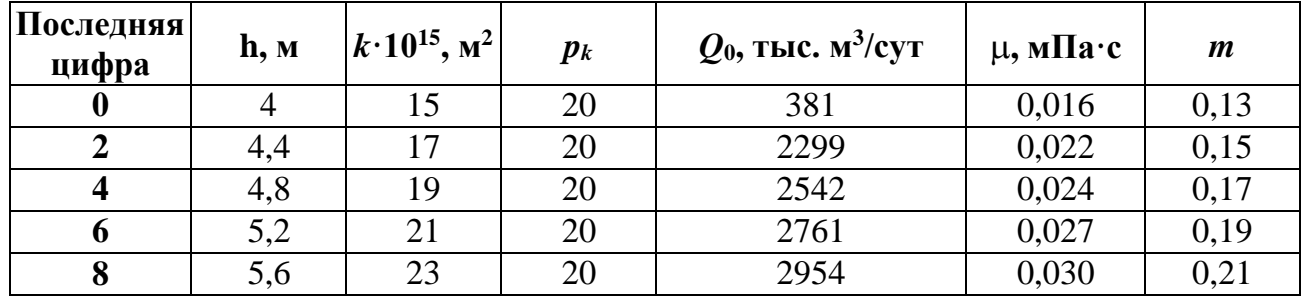

## **3. МЕТОДИЧЕСКИЕ УКАЗАНИЯ К ВЫПОЛНЕНИЮ КУРСОВОЙРАБОТЫ**

### **3.1. Оформление курсовой работы**

Оформление курсовой работы должно соответствовать установленным требованиям [3]. В помощь студентам на кафедре «Разработка и эксплуатация нефтяных и газовых месторождений и подземной гидромеханики» (РЭНГМ и ПГ) установлен стенд, на котором в том числе имеется образец оформления этикетки на обложку курсовой работы. Курсовая работа должна содержать следующие разделы.

**Пояснительная записка**. За титульным листом идёт «Пояснительная записка» и «Задание». Это готовые бланки. Их можно взять на кафедре и заполнить при сдаче курсовой работы на проверку.

**Содержание.** Следующая страница содержит оглавление. В нём содержатся заголовки всех разделов, которые содержатся в курсовой работе, с указанием страниц, на которых начинаются данные разделы. Пример оглавления приведён ниже.

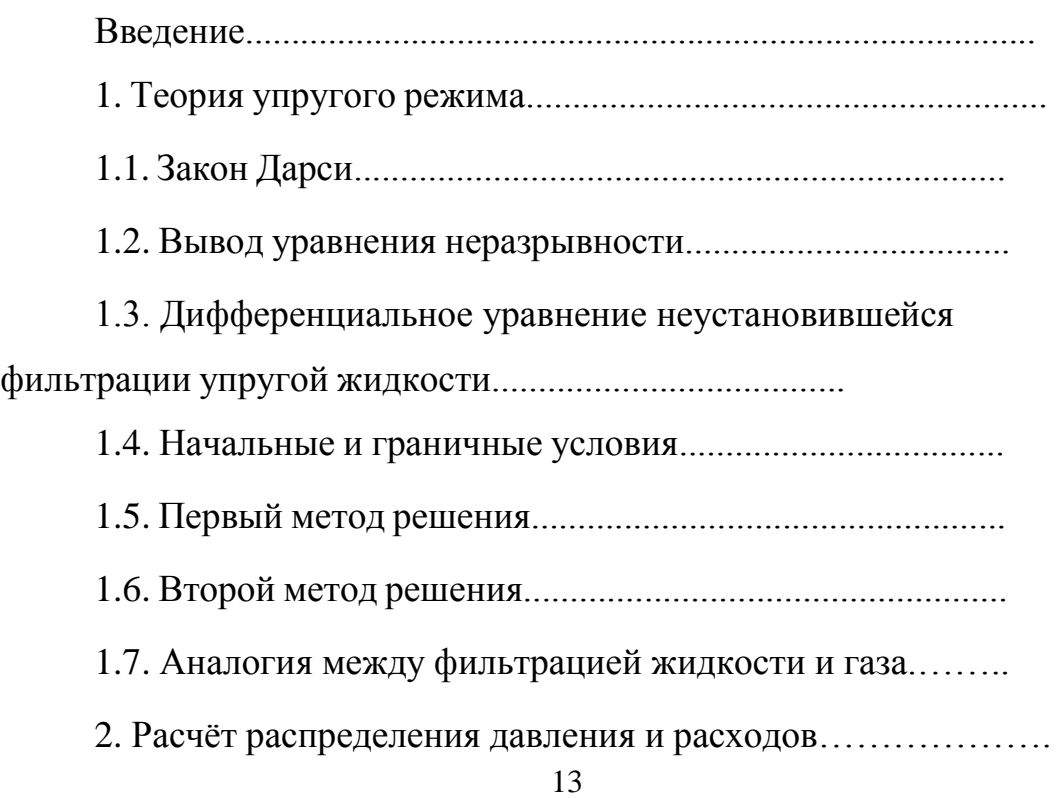

СОДЕРЖАНИЕ

2.1. Исходные данные......................................................….. 2.2. Расчёт пьезопроводности пласта................................... 2.3. Расчёт возмущённой зоны.........................................…. 2.3. Расчёт давления и расходов первым методом.………. 2.4. Расчёт давления и расходов вторым методом...........… 2.5. Программа расчёта давлений на ЭВМ....……………... 2.6. Результат расчёта давлений......……………………….. Заключение………………………..…………………….

Список использованной литературы…………………………..

Во «Введении» объёмом одна-две страницы следует обосновать необходимость изучения упругого режима и объяснить условия, при которых он про- является.

В разделе «Теория упругого режима» описываются все необходимые для выполнения курсовой работы теоретические положения и формулы [1]. В конце каждого раздела необходимо записать, как данный закон или формула выглядят в вашем случае. Все формулы теории упругого режима выводится для случая фильтрации упругой жидкости. Если в задании указывается, что фильтруется жидкость, то пункта 1.7. в вашей курсовой работе не должно быть. Если же фильтруется газ, то в пункте 1.7. следует описать аналогию между фильтрацией жидкости и газа и преобразовать все ранее полученные формулы для жидкости (пп. 1.5., 1.6.) для случая фильтрации газа.

В разделе «Расчёт распределения давления и расходов» ниже приводится пример расчёта неустановившейся фильтрации газа. В примере сохранена нумерация разделов в том виде, что и в курсовой работе.

#### **3.2. Пример расчета**

## *Расчёт распределения давления и расходов Исходные данные*

**Вариант 00**. Приток газа к бесконечной галерее с постоянным

расходом. Сравнить точное решение для неограниченного пласта [1] (С. 133- 136) и метод последовательной смены стационарных состояний [1] (С. 153- 154).

 $B = 150$  м – ширина галереи; *h* = 30 м – толщина пласта; *k* = 0,127**·**10-12 м <sup>2</sup> – проницаемость пласта;  $p_k$  = 33 МПа – начальное пластовое давление МПа;  $Q_{\rm o}$  = 50000 тыс. м<sup>3</sup>/сут = 579 м<sup>3</sup>/с – дебит галереи; = 0,0185 мПа**·**с = 1,85**·**10-5 Па**·**с – динамическая вязкость жидкости;  $m = 0.17$  – пористость пласта.

#### *Расчёт пьезопроводности пласта*

Пьезопроводности пласта при фильтрации газа рассчитывается по формуле:

 $\chi = k p_k/(\mu \, m) = 127 \cdot 10^{-15} \cdot 33 \cdot 10^6/(1,85 \cdot 10^{-5} \cdot 0,17) = 1,33 \, \text{m}^2/\text{c}.$ 

#### *Расчёт возмущённой зоны*

Так как пласт бесконечный, выбираем область вблизи галереи, в которой и будем рассматривать изменение давления. Размер этой области обозначим через *L*. Этот размер выбирается студентом самостоятельно в пределах 50…300 м. Выберем *L* = 250 м. По методу последовательной смены стационарных состояний в случае притока к галерее с постоянным расходом зона возмущения определяется по формуле:

$$
\ell(t) = \sqrt{2 \chi t}.
$$

Найдём время подхода зоны возмущения к границе выбранной области *t* \* и округлим его до большего значения:

$$
t^* = \frac{L^2}{2 \chi} = \frac{250^2}{2 \cdot 1,33} = 23500 \text{ e} = 390 \text{ mm.} = 6,5 \text{ vaca} \approx 10 \text{ vacoB.}
$$

Выбираем шаг по времени  $\Delta t = t^*/5 = 10/5 = 2$  часа.

Тогда на первый момент времени *t*<sup>1</sup> = 2 часа = 7200 с возмущённая зонанаходится на расстоянии:

$$
\ell(t) = \sqrt{2 \times t} = \sqrt{2 \cdot 1, 33 \cdot 7200} = 138 \,\mathrm{m}.
$$

Аналогично рассчитываем зону возмущения и для других моментов времени. Результаты расчётов заносим в таблицу и по результатам расчёта строим график.

Таблица 3.1

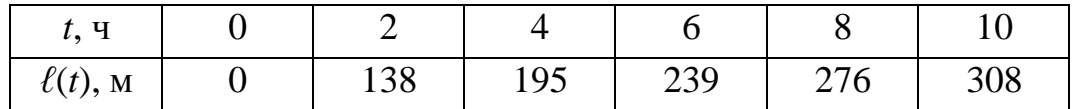

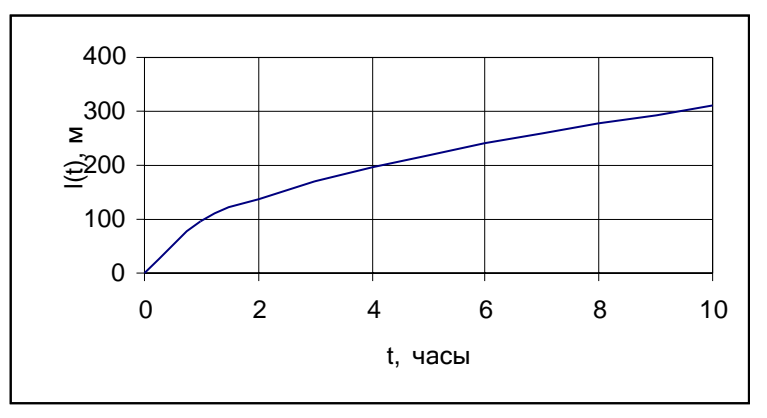

Рис. 3.1. Изменение зоны возмущения с течением времени

Шаг по координате *x* в случае притока к галерее постоянный и равен  $\Delta x = L/5 = 250/5 = 50$  м. В случае притока к скважине точки, в которых рассчитываются давления, желательно выбирать с переменным шагом. Вблизи скважины чаше, а вдалеке реже. Например: 0,1; 0,3; 1,0; 3,0 и т. д. метров.

#### *Расчёт давления и расходов по точному решению*

Приток к галерее с постоянным расходом при фильтрации жидкости задаётся уравнениями:

Изменение зоны возмущения с течением времени

$$
p_{z}(t) = p_{k} - \frac{2 \mu Q_{o}}{k B h} \sqrt{\frac{\chi}{\pi}};
$$
  
\n
$$
p(x,t) = p_{z} + \frac{\mu Q_{o}}{k B h} \left[ x \left( 1 - erf \left( \frac{x}{2 \sqrt{\chi} t} \right) \right) + 2 \sqrt{\frac{\chi}{\pi}} \left( 1 - e^{-\frac{x^{2}}{4 \chi t}} \right) \right];
$$
  
\n
$$
Q(x,t) = Q_{o} \left( 1 - erf \left( \frac{x}{2 \sqrt{\chi} t} \right) \right).
$$

С учётом аналогии между формулами при фильтрации жидкости и газа вформулах для жидкости необходимо провести замены:

- давление *p* заменить на функцию Лейбензона *P*,
- объёмный расход *Q* заменить на массовый *Qm*:

давление 
$$
p
$$
 ⇒  $p = \frac{\rho_{am} p^2}{2 p_{am}}$  - функция Лейбензона;  
обьемный расход  $Q \Rightarrow Q_m = \rho_{am} Q_{am}$ - массовый расход.

После таких замен и преобразования уравнений получим формулы фильтрации газа:

$$
p_e^2(t) = p_k^2 - \frac{2 \mu Q_o 2 p_{am}}{k B h} \sqrt{\frac{\chi t}{\pi}};
$$
  
\n
$$
p^2(x,t) = p_e^2 + \frac{\mu Q_o 2 p_{am}}{k B h} \left[ x \left( 1 - erf \left( \frac{x}{2 \sqrt{\chi t}} \right) \right) + 2 \sqrt{\frac{\chi t}{\pi}} \left( 1 - e^{-\frac{x^2}{4 \chi t}} \right) \right];
$$
  
\n
$$
Q(x,t) = Q_o \left( 1 - erf \left( \frac{x}{2 \sqrt{\chi t}} \right) \right).
$$

Для удобства расчётов введём вспомогательную переменную *Qq* и , тогда уравнения запишутся более просто:

$$
Qq = \frac{\mu Q_o 2 p_{\text{am}}}{k B h} = \frac{1,85 \cdot 10^5 \cdot 579 \cdot 2 \cdot 10^5}{1,27 \cdot 10^{13} \cdot 150 \cdot 30} = 3,75 \cdot 10^{12} \cdot \text{Ia}^2 / \text{m} = 3,75 \text{ MHz}^2 / \text{m};
$$
  

$$
\eta = \frac{x}{2 \sqrt{\chi t}}.
$$

$$
p_{e}^{2}(t) = p_{k}^{2} - Qq \ 2 \ \sqrt{\frac{\chi}{\pi}};
$$
  
\n
$$
p^{2}(x,t) = p_{e}^{2} + Qq \ \bigg[ x \ (1 - erf(\eta)) + 2 \ \sqrt{\frac{\chi}{\pi}} \ (1 - e^{-\eta^{2}}) \bigg];
$$
  
\n
$$
Q(x,t) = Q_{o} \ (1 - erf(\eta)).
$$

Рассчитаем значение давления в точке *x* = 50 м на момент времени *t* = 2 часа. Находим:

$$
\eta = \frac{x}{2\sqrt{\chi t}} = \frac{50}{2\sqrt{1,33 \cdot 3600 \cdot 2}} = 0,255.
$$

По таблицам приложения находим значение функции

$$
erf(\eta) = erf(0,255) = 0,282 \text{ u } e^{-\eta^2} = e^{-0,255*0,255} = 0,937.
$$

Далее находим:

$$
\frac{2\sqrt{\chi t}}{\sqrt{\pi}} \frac{2\sqrt{1,33\,3600\,2}}{\sqrt{3,14}} = 110\,\text{m}.
$$

Тогда давление на галерее равно:

$$
p_r(t) = \sqrt{p_k^2 - Qq \ 2 \sqrt{\frac{\chi t}{\pi}}} = \sqrt{33^2 - 3{,}75 \ 110} = 26{,}0 \ M
$$
\n
$$
p(x,t) = \sqrt{p_z^2 + Qq \left[ x \left( 1 - erf(\eta) \right) + 2 \sqrt{\frac{\chi t}{\pi}} \left( 1 - e^{-\eta^2} \right) \right]} = \sqrt{26^2 + 3{,}75 \cdot [50 \cdot (1 - 0{,}282) + 110 \cdot (1 - 0{,}937)]} = 28{,}9 \ M
$$
\n
$$
Q(x,t) = Q_o \left( 1 - erf(\eta) \right) = 579 \left( 1 - 0{,}25 \right) = 434 \ M^3 / c.
$$

Аналогично рассчитаем давление и в других точках на различные моменты времени и на различных расстояниях от скважины. Результаты расчёта давлений занесём в таблицу 3.2.

#### Таблица 3.2

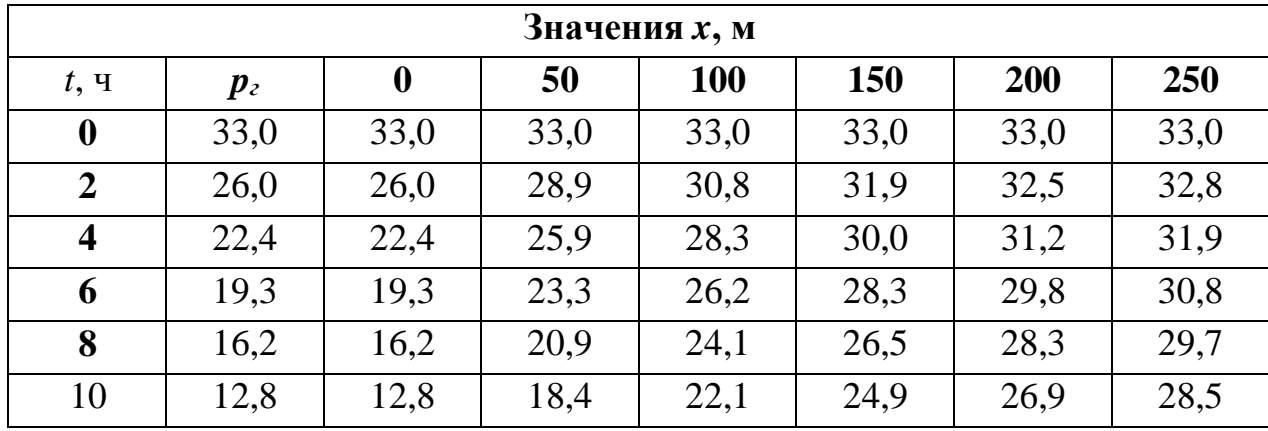

Расчёт давлений по точному методу, МПа

В том же порядке производится расчёт расходов.

### *Расчёт давления и расходов методом последовательной смены стационарных состояний*

Расчёт давления и расходов по этому методу производится по формулам этого метода аналогично предыдущему разделу.

#### *Программа расчёта давлений на ЭВМ*

Этот раздел входит в курсовую работу, если расчёты проводились на ЭВМ.

#### *Результат расчета давлений*

В этом разделе строятся графики распределения давлений и расходов по длине пласта и с течением времени. На рис. 3.2 приведено распределение давления по длине пласта на различные моменты времени. А на рис. 3.3 – изменение давления с течением времени на различных расстояниях. Желательно на одном графике строить линии распределения давления по обоим методам, но линии второго метода обозначить пунктиром.

#### *Выводы*

В этом разделе описывается поведение давлений и расходов с расстоянием и временем, а также сравниваются расчёты по обоим методов. Находится максимальная ошибка.

19

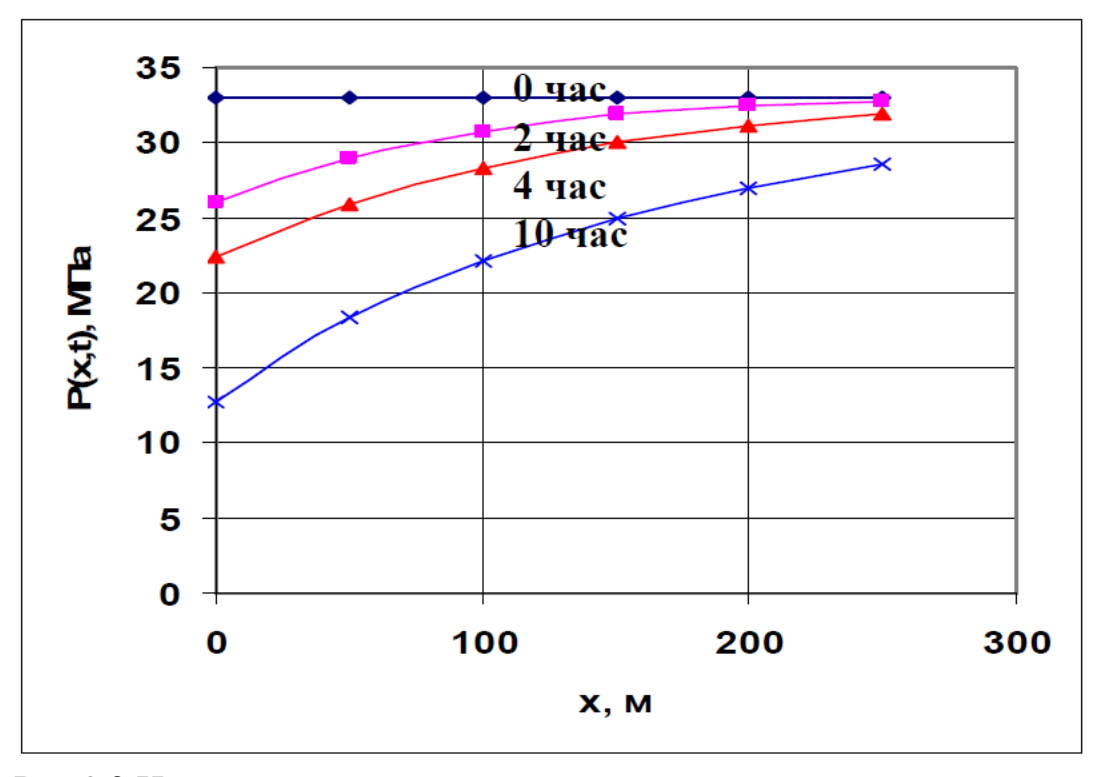

Рис.3.2 Изменение давления с расстоянием на различные моменты времени

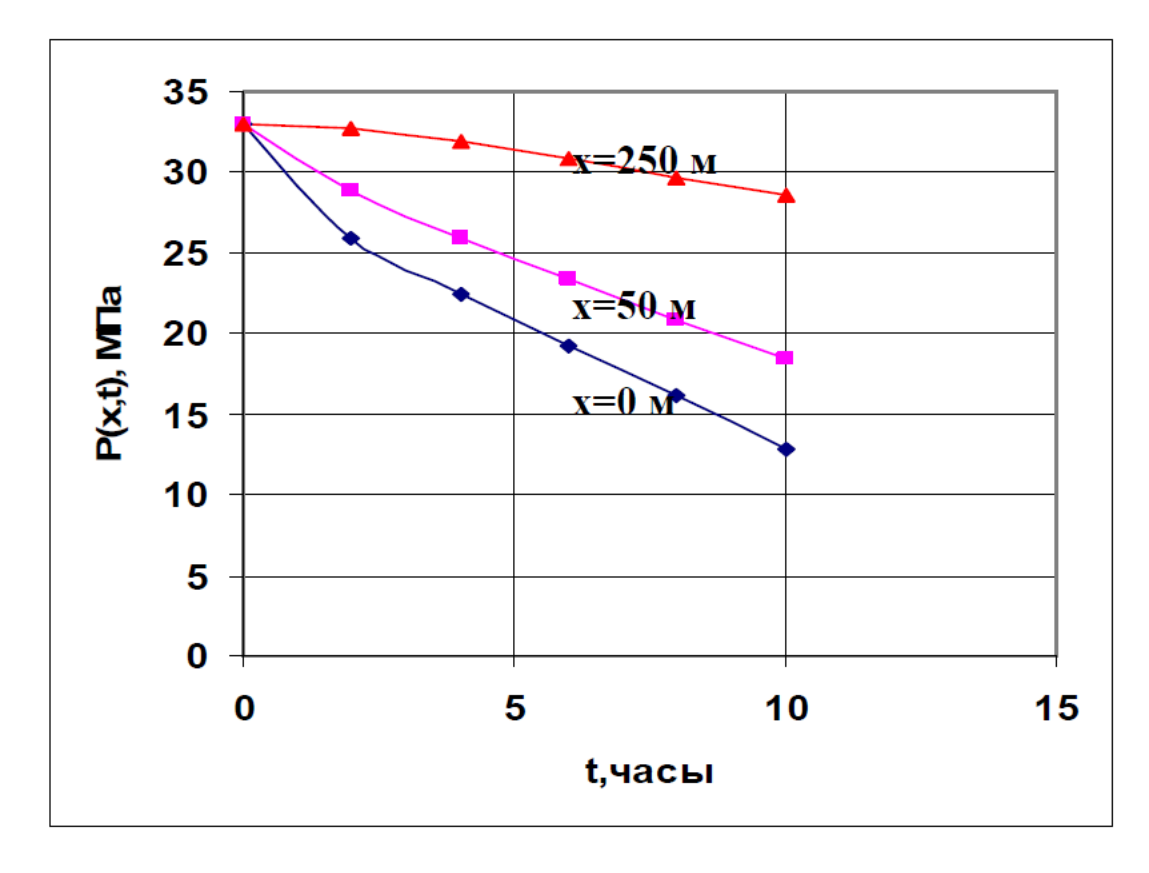

Рис. 3.3. Изменение давления с течением временина различных расстояниях

### **СПИСОК ИСПОЛЬЗОВАННОЙ ЛИТЕРАТУРЫ**

1. Подземная гидромеханика. – 2-е изд., исправ. – М. ; Ижевск : Ин-т компьютер. исслед., 2006. – 488 с. – (Соврем. нефтегазовые технологии).

2. Шоль, Н. Р. Дипломное и курсовое проектирование. Оформление, презентация : учебно-метод. пособие / Н. Р. Шоль, А. В. Сальников, Л. Ф. Тетенькина. – 2-е изд., доп. и перераб. – Ухта : УГТУ, 2012. – 59 с.: ил.

3. Подземная гидравлика: учеб. для вузов / К. С. Басниев, А. М. Власов, И. Н. Кочина, В. М. Максимов. – М. : Недра, 1986. – 303 с.

4. Мордвинов, А. А. Единицы физических единиц и правила их применения : учеб. пособие / А. А. Мордвинов. – Ухта: УИИ, 1997. – 60 с.

5. Подземная гидромеханика [Текст] : метод. указания / В. П. Пятибрат. –2-е изд., исправ. – Ухта: УГТУ, 2013. – 20 с., ил.

## **ПРИЛОЖЕНИЕ 1**

## Интеграл вероятности *erf(x)*

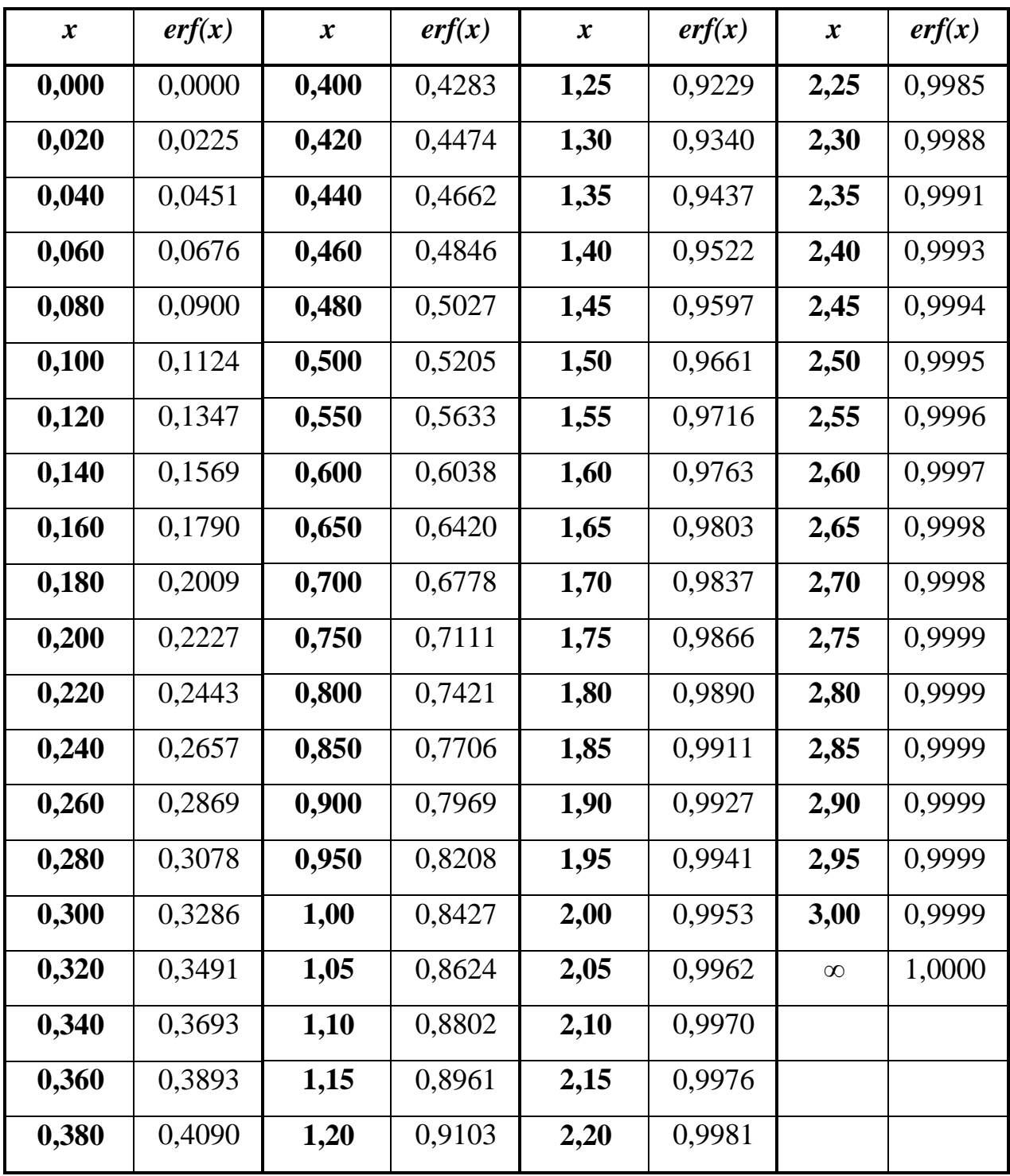

## **ПРИЛОЖЕНИЕ 2**

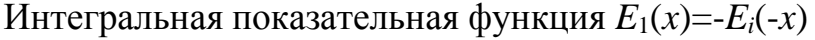

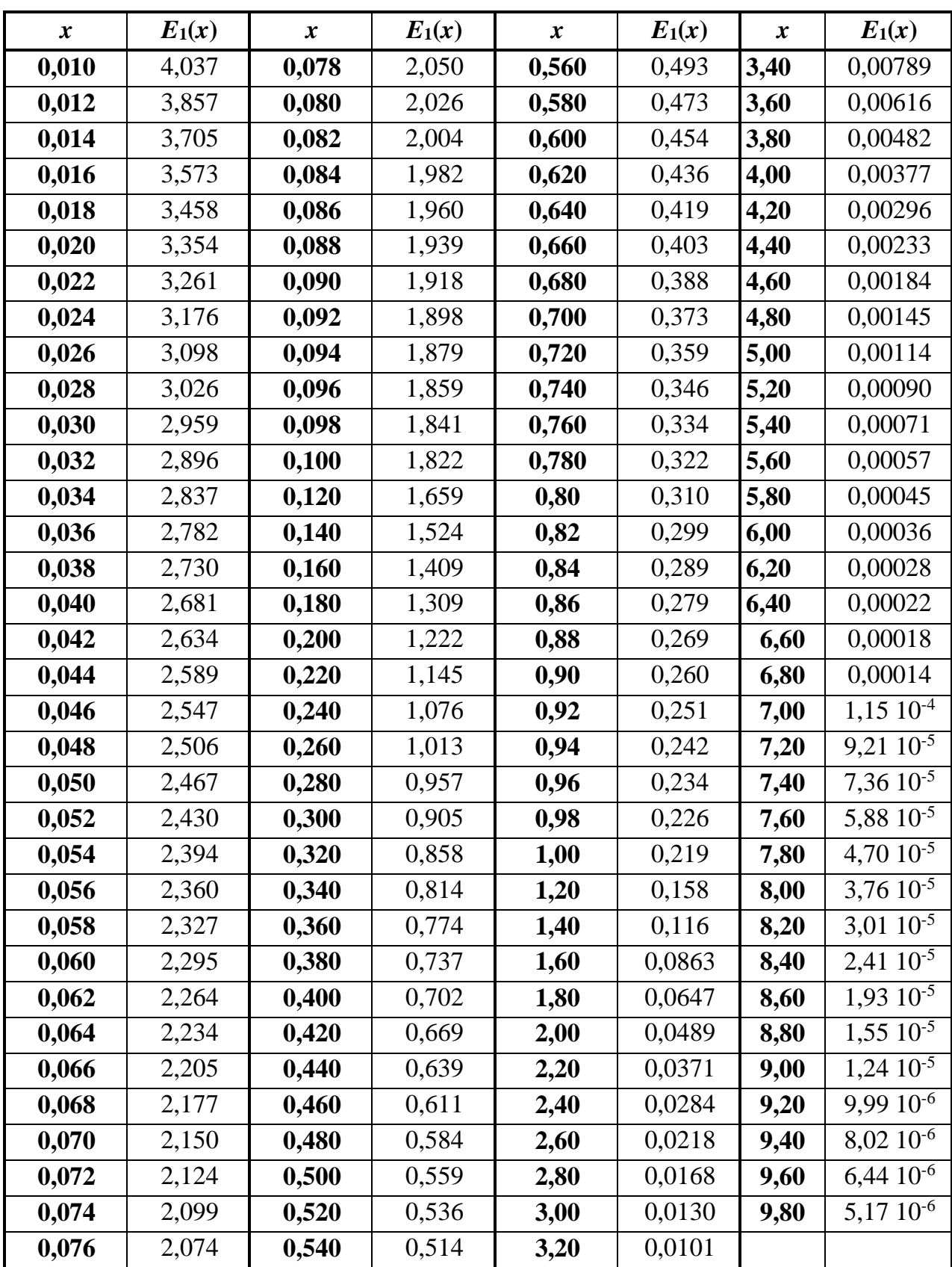

При значениях *X* < 0,01 справедлива формул *E*1(*х*) ≈ ln(1/*х*) – 0,5772.